# Оформление курсовых работ

## по дисциплинам кафедры биологии и МОБ

### **Курсовая работа должна иметь следующую структуру:**

- **•Титульный лист 1 стр.**
- **•Оглавление 1-2 стр.**
- **•Введение 2-5 стр.**
- **•Основную часть (две-три главы, с выводами по каждой главе) – 15-20 стр.**
- **•Заключение 1-2 стр.**
- **•Список использованных источников 1-3 стр.**
- **•Приложения (по необходимости).**

```
Общий объем – 20-30 стр.
```
**Оформление текста ШРИФТ:** Times New Roman, высота 14 пунктов **Межстрочный ИНТЕРВАЛ:** 1,5 **ВЫРАВНИВАНИЕ:** по ширине страницы**. Автоматическая расстановка переносов. ПОЛЯ «обычные»:** левое 3 см Правое 1,5 см верхнее и нижнее 2 см **АБЗАЦНЫЙ ОТСТУП** 1,25 см **Между названием главы (раздела) и последующим текстом** 2 межстрочных одинарных интервала или 1 полуторный интервал. **НУМЕРАЦИЯ СТРАНИЦ** в правом верхнем углу без точки в конце. На титульном листе номер страницы не ставится (различать колонтитул первой страницы)

**Разделы** работы (введение, главы основной части, заключение, список литературы) начинаются с новой страницы. Подглавы – продолжаются на той же странице.

### Главы и подглавы нумеруются по порядку, **в конце номера точка не ставится.**

Название раздела (главы) пишется по центру заглавными буквами. Слово глава не пишется. **Точка в конце не ставится**. Переносы слов в заголовках не допускаются. Если заголовок состоит из 2 предложений, их разделяют точкой. Пример:

3 МАТЕРИАЛ И МЕТОДИКА. РАЙОН ИССЛЕДОВАНИЯ

Названия подглав и параграфов печатают прописными буквами:

3.1 Объект и методика исследования

#### **Оформление таблиц:**

Таблицу помещают под текстом, в котором впервые дана ссылка на нее. Допускается помещать таблицу вдоль длинной стороны листа документа. Нумерация сквозная. При ссылке на таблицу следует писать слово «таблица» с указанием ее номера (таблица 1).

Название таблицы пишется слева в одну строчку без абзацного отступа, отделяется от предшествующего текста и самой таблицы пробелом, равным 1,5 интервалу.

Если в конце страницы таблица прерывается и ее продолжение (окончание) будет на следующей странице, заголовки оформляются так: **Таблица 1 – Фазы роста и развития**

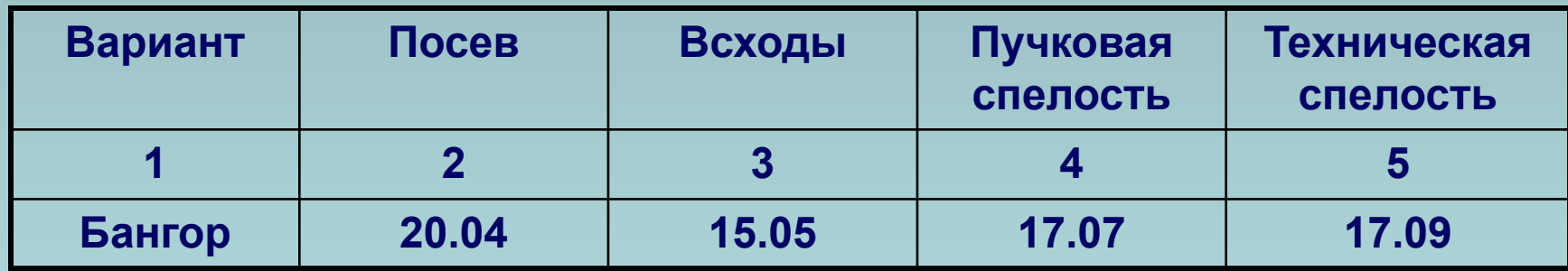

#### **Окончание таблицы 1**

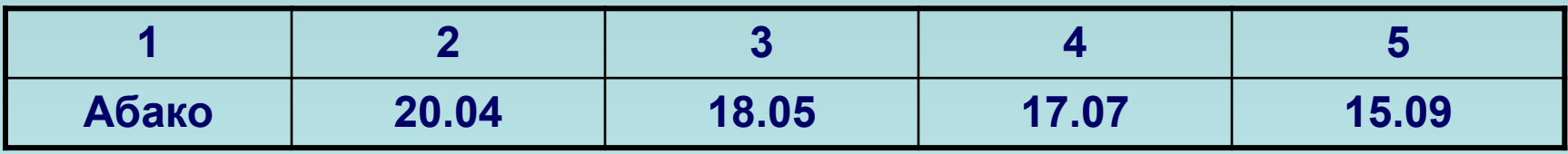

**Оформление рисунков:**

название пишется **под рисунком**, выравнивается по центру, отделяется от рисунка и последующего текста свободным абзацем.

Нумерация сквозная по всему тексту, кроме приложений. Для заимствованных иллюстраций обязательно указывают источник. Пример:

Рисунок 1 – Внешний вид гидры (по Догелю, 1989)

При ссылках на рисунки следует писать развернуто «…в соответствии с рисунком 2», «как показано на рисунке 3» или давать ссылку в скобках (рисунок 4). Если рисунок помещен в приложение (А), то он обозначается следующим образом:

Рисунок А.1 - Название

**ПРИЛОЖЕНИЯ** помещают после списка использованных источников. На отдельной странице посередине пишется прописными буквами слово «ПРИЛОЖЕНИЯ». Следом за этой страницей размещаются приложения.

Каждое приложение начинается с новой страницы и обозначается буквами русского алфавита, за исключением Ё, З, Й, Щ, Ч, Ь, Ъ, Ы.

Если в документе одно приложение, оно обозначается Приложение А

Пример оформления приложения

#### **Приложение А**

#### **Таблица А.1 – Фазы роста и развития**

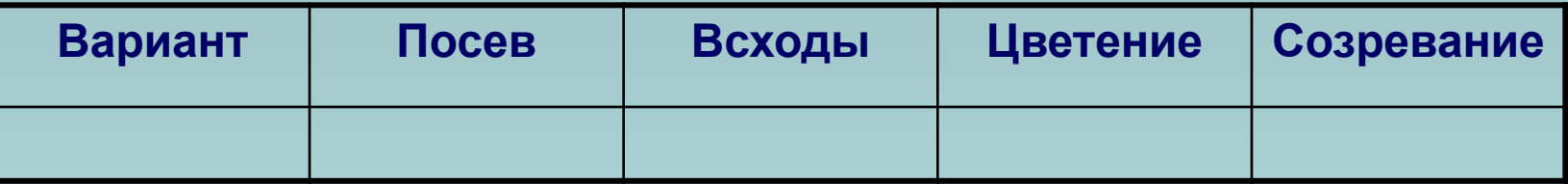

**Ссылки** на приложения начинаются со слов: «…в соответствии с А.1 (приложение А)», «…на рисунке А.2 (приложение А), «…в таблице Б.2 (приложение Б)

# Ссылки на литературу

Ссылки на литературу внутри текста должны ТОЧНО соответствовать **сп иску использованных источников**.

В большинстве случаев при ссылке на источник указывают в квадратных скобках фамилии автора (авторов) и год публикации работы. Если авторов три и более, пишется фамилия первого автора с прибавлением «и др.»: [Пахомов, Петрова, 2009], [Белышев и др., 1989].

Если ссылку приводят на конкретный фрагмент текста, указывают также порядковый номер страницы, на которых помещен объект ссылки. Например:

В тексте:

В первой главе своей книги Г. О. Винокур отмечал, что в каждом тексте может быть выделено нечто «внеличное, общее» [Винокур, 1959, с. 23].

#### **Примеры оформления списка использованных источников** Книга одного автора

1. Сухов, А. Н. Социальная психология безопасности: учеб. пособие для вузов / А. Н. Сухов. – М.: Академия, 2004. – 250 с.

#### Книга двух-трех авторов

3. Алексеев, В. П. История первобытного общества: учебник для студентов / В. П. Алексеев, А. И. Першиц. – М.: Высш. школа, 2001. – 818 с.

Книга с указанием редактора

- 4. Агафонова, Н Н. Гражданское право: учеб. пособие для вузов / Н. Н. Агафонова, Т. В. Богачева, Л. И. Глушкова; под общ. ред. А. Г. Калпина. – М.: Юрист, 2002. – 542 с. Книга четырех и более авторов
- 5. Психология и этика делового общения: учебник для вузов / В. Ю. Дорошенко [и др.]. М.: ЮНИТИ, 2005. – 325 с.

Сборники (в целом)

- 6. Документ. Архив. История. Современность: сб. науч. трудов. Вып. 4 / гл. ред. А. В. Черноухов. – Екатеринбург: Изд-во Урал. ун-та, 2004. – 380 с.
- 7. Объединенная Германия: десять лет: проблем.-темат. сб. / Рос. акад. наук, Ин-т науч. информ. по обществ. наукам, Центр науч.-информ. исслед. глобал. и регион. проблем, Отд. Зап. Европы и Америки; отв. ред. и сост. А. А. Амплеева. – М.: ИНИОН, 2001. – 273 с.

Материалы конференций (в целом)

8. Сохранение биоразнообразия Амурской области: тезисы докладов науч.-практ. конф., 20-21 марта 2000 г., Благовещенск / Адм. Амур. обл.; Госкомэкология Амур. обл.; Госкомзем Амур. обл., ДальГАУ; БГПУ; ред. кол.: А. Г. Колесникова [и др.]. – Благовещенск: Изд-во БГПУ, 2000. – 111 c.

#### Многотомные издания (в целом)

9. Гиппиус, З. Н. Сочинения: в 2 т. / Зинаида Гиппиус; подгот. текста и коммент. Т. Г. Юрченко; Рос. акад. наук, Ин-т науч. информ. по обществ. наукам. – М.: Габестро, 2001. – 2 т. – (Золотая проза серебряного века).

#### Отдельный том

10. Казьмин, В. Д. Справочник домашнего врача. В 3 ч. Ч. 2. Детские болезни / В. Д. Казьмин. – М.: Астрель, 2002. – 503 с.

#### Диссертации

11. Белозеров, И. В. Религиозная политика Золотой Орды на Руси в XIII–XIV вв.: дис. … канд. ист. наук: 07.00.02: защищена 22.01.02: утв. 15.07.02 / Белозеров Иван Валентинович. – М., 2002. – 215 с.

12. Борисов, А. Б. Воспитательный процесс в высшей школе России: автореф. дисс. …канд. пед. наук / А. Б. Борисов. – Новосибирск, 2001. – 27 с.

#### Статья из книги (сборника статей, колл. монографии), раздел, глава:

Один автор:

13. Митин, В. В. К вопросу о характере монгольского средневекового общества / В. В. Митин // Метаморфозы истории. – Псков, 2003. – Вып. 3. – С. 60-65.

Разные авторы:

14. Малый, А. И. Введение в законодательство Европейского сообщества / Ал. Малый // Институты Европейского союза: учеб. пособие / Ал. Малый, Дж. Кемпбелл, М. О'Нейл. – Архангельск, 2002. – Разд. 1. – С. 7–26.

15. Глазырин, Б. Э. Автоматизация выполнения отдельных операций в Word 2000 / Б. Э. Глазырин // Office 2000: 5 кн. в 1: самоучитель / Э. М. Берлинер, И. Б. Глазырина, Б. Э. Глазырин. – М., 2002. – Гл. 14. – С. 281–298.

Статья из СМИ (журнал, газета)

16. Михайлов, С. А. Езда по-европейски: система платных дорог в России находится в начальной стадии развития / С. А. Михайлов // Независимая газета. – 2002. – 17 июня. Статья из научного журнала

17. Боголюбов, А. Н. О вещественных резонансах в волноводе с неоднородным заполнением / А. Н. Боголюбов, А. Л. Делицын, M. Д. Малых // Вестник Моск. ун-та. Сер. 3, Физика. Астрономия. – 2001. – № 5. – С. 23–25.

Электронные документы

Если существует печатная версия:

19. Артомонова, Е. И. Философско-педагогические основы развития духовной культуры учителя: автореф. дис… канд. пед. наук / Е. И. Артомонова; Моск. пед. гос. ун-т. – М., 2002. – Режим доступа: http://dissertation1.narod.ru/avtoreferats1/a81.htm. – 20.03.2016.

Если печатной версии нет:

20. Лавренова, О., Беляев В. Средства обеспечения поисковых функций электронных каталогов в РГБ [Электрон. ресурс]. – Режим доступа: http://www.rsl.ru. – 15.04.2016.

## **Важные моменты пунктуации и грамматики Знаки препинания и пробелы**

- Перед знаками препинания (точка, запятая, двоеточие, точка с запятой, восклицательный и вопросительный знаки и проч. **пробелы не ставятся.**
- **• Пробелы необходимы после** знаков препинания.
- Если в конце предложения есть ссылка на литературный источник, точка ставится **после закрывающей скобки ссылки**. Пример: …как указано в статье Б.Ф. Белышева [1989].
	- … это изложено в ряде работ [Мамаева, 2001; Алов, 2009; и др.].
- После открывающей скобки: ( [ и перед закрывающей скобкой: ) ] пробелы не ставятся (см. пример здесь и выше).
- Пробелы не ставятся внутри кавычек: ФГБОУ ВО «БГПУ»
- Пробелы ставятся вокруг тире (кроме цифровых интервалов): 1–5, но гидра – водное животное.
- Вокруг дефиса пробелы не ставятся: по-видимому…
- Пробелы **ставятся после** числа **перед** единицами обозначения: 10 лет, 20 %, 60 °C

#### **Числительные и сокращения**

- **1. Однозначные количественные** числительные, если при них нет единиц измерения, пишутся словами. Например: пять станков (неправильно 5 станков).
- **2. Многозначные количественные** числительные пишутся цифрами. Например: 10 лет (неправильно десять лет). Исключение: предложение начинается с числительного – Десять лет назад …..
- 3. Числа с **сокращенным обозначением единиц измерения** пишутся цифрами. Например: 7 л, 24 кг. Точки после общепринятых условных сокращений не ставятся.
- 4. Количественные числительные при записи арабскими цифрами не имеют падежных окончаний, если они сопровождаются существительным. Например: на 20 страницах (неправильно на 20-ти страницах).
- 5. Однозначные и многозначные **порядковые** числительные пишутся словами. Например, третий, тридцать третий, двухсотый. Исключение составляют случаи, когда написание порядкового номера обусловлено традицией. Например: 1-я ударная армия.
- 6. Порядковые числительные, входящие в состав сложных слов, в научных текстах пишутся цифрами. Например: 30-процентный раствор.
- 7. Порядковые числительные при записи арабскими цифрами имеют падежные окончания. В падежном окончании порядковые числительные, обозначенные арабскими цифрами имеют:
- а) одну букву, если они оканчиваются на две согласные, (на **й** и на **согласную).** Например, неправильно 2-ой, правильно 2-й, неправильно 2 ая, правильно – 2-я
- б) две буквы, если они оканчиваются на согласную и гласную буквы. Например, неправильно 10-ого класса, правильно 10-го класса.
- 8. При перечислении порядковых числительных падежное окончание ставится только один раз. Например, семена 1 и 2-го класса.
- 9. Порядковые числительные при записи римскими цифрами падежных окончаний не имеют. Например, XX в.

**Сокращения слов используются минимально. Некоторые принятые сокращения:** см. (смотри); напр. (например); в. (век), вв. (века); г. (год), гг. (годы) (более подробно см. «Нормоконтроль дипломных и курсовых работ»)